# **Parameters of Metered Objects of Interest in Ultrasound Images Monitoring**

## **LIČEV, Lačezar<sup>1</sup> , FARANA, Radim2 & PAJUREK, Ivo3**

- <sup>1</sup> Doc. Ing., CSc.,  $\boxtimes$  Katedra informatiky 456, VŠB-TU Ostrava, 17. listopadu, Ostrava -Poruba, 708 33  $\Box$  lacezar.licev@vsb.cz,  $\otimes$  http://www.cs.vsb.cz/licev
- <sup>2</sup> Doc. Ing., CSc.,  $\boxtimes$  Katedra ATŘ-352, VŠB-TU Ostrava, 17. listopadu, Ostrava Poruba, 708 33 radim.farana@vsb.cz, http://www.vsb.cz/~far10
- $3$  Ing.,  $\boxtimes$  Katedra KI-456, VŠB-TU Ostrava, 17. listopadu, Ostrava Poruba, 708 33  $\Box$  ivo.pajurek@gmail.com

*Abstract: The main goal of form and parameters metered objects on ultrasonic pictures monitoring and 2D and 3D simulation of the process metering is to present measured data, namely in a standard way but also and in quite other way than are records displayed in tabular or result sets. The contribution deals with modern methods at image processing in terms of objects of interest metering. The system FOTOM is described bellow together with its functions. Especially new modulus for comparing of metering, 3D modelling and 2D animation are described.* 

*Keywords: image segmentation, treshholding, bojary image, mathematical morphology, recognition.* 

# **1 Introduction**

This contribution deals with the photogrammetric system (FOTOM), which has been developed for several years on Department of Computer Science at VSB-TU Ostrava. FOTOM originally served to mine holes measurement. The new version serves to define and process objects of interest in medical field.

## **2. 2D modelling**

### **Objects:**

There are six kinds of objevte of interest: point, edge, cusp, circle, elipse and polygon. These objects are defined in points editation mode.

#### **Point**

The simplest object, simple point. The only one parametres are the coordinates of the point.

#### **Edge**

Object defined by two points forming abscisa. The parametres are coordinates of the center of this abscisa.

#### **Cusp**

Its a point of intersection of two lines. Every line is defined by two points. Cudo is also defined by four points. The important parameter is coordinate of the cudo.

#### **Circle**

The parameters of circle are center, radius, volume and intensity. A circle is defined at lest by three points.

#### **Ellipse**

The parameters are: center, size of half axles, rotation about a x-axle, volume and intensity of the elipse. Elipse is defined by five points.

#### **Polygon**

Polygon is closed path defined by binding together of n-points with n-1 lines. We observe decision point coordinates, volume and intensity of the polygon.

#### **Rotation of objects**

 Lets imagine an object with circle form. If we watch the object abeam, we can get various resolutions. It depends on angle we watch the object. This is the purpose why various possibilities o fangle options is needed, so called objects rotation.

#### **Distance between objects**

If we watch plot with distance between objects on y-axis, we can see the positron change between objects in term sof all profiles together.

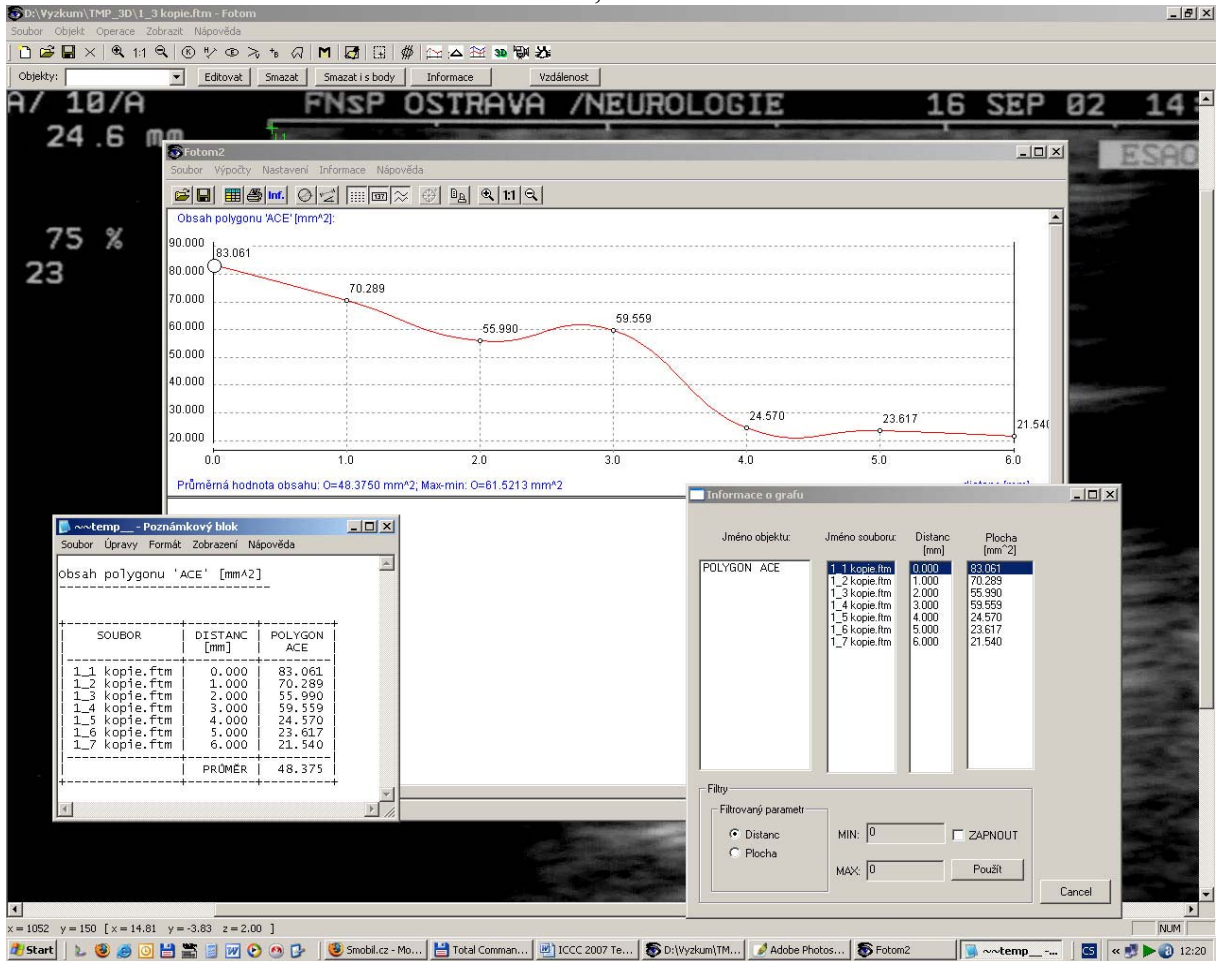

FOTOM1 and FOTOM2 are the modulus, that solve 2D simulation

Figure 1: FOTOM2 modulus– 2D simulation.

## **3. 3D simulation**

To display 3D scene on monitor, we must this scene transform. Text thereinafter describes some methods of transformation.

#### **Central projection**

Central projection transformation is defined by relation:

$$
P_2 = \begin{bmatrix} x_2 & y_2 & z_2 & 1 \end{bmatrix} = \begin{bmatrix} x_1 & y_1 & z_1 & 1 \end{bmatrix} \begin{bmatrix} 1 & 0 & 0 & 0 \\ 0 & 1 & 0 & 0 \\ 0 & 0 & 0 & -1/d \\ 0 & 0 & 0 & 1 \end{bmatrix} = \begin{bmatrix} x_1 & y_1 & 0 & 1 - \frac{z_1}{d} \\ x_1 & y_1 & 0 & 1 - \frac{z_2}{d} \end{bmatrix}
$$

#### **Paralel projection**

$$
M_{pravo.} = \begin{bmatrix} 1 & 0 & 0 & 0 \\ 0 & 1 & 0 & 0 \\ 0 & 0 & 0 & 0 \\ 0 & 0 & 0 & 1 \end{bmatrix}
$$
 (2.3)

# FOTOM3 Modulus solves 3D simulation in the FOTOM system.

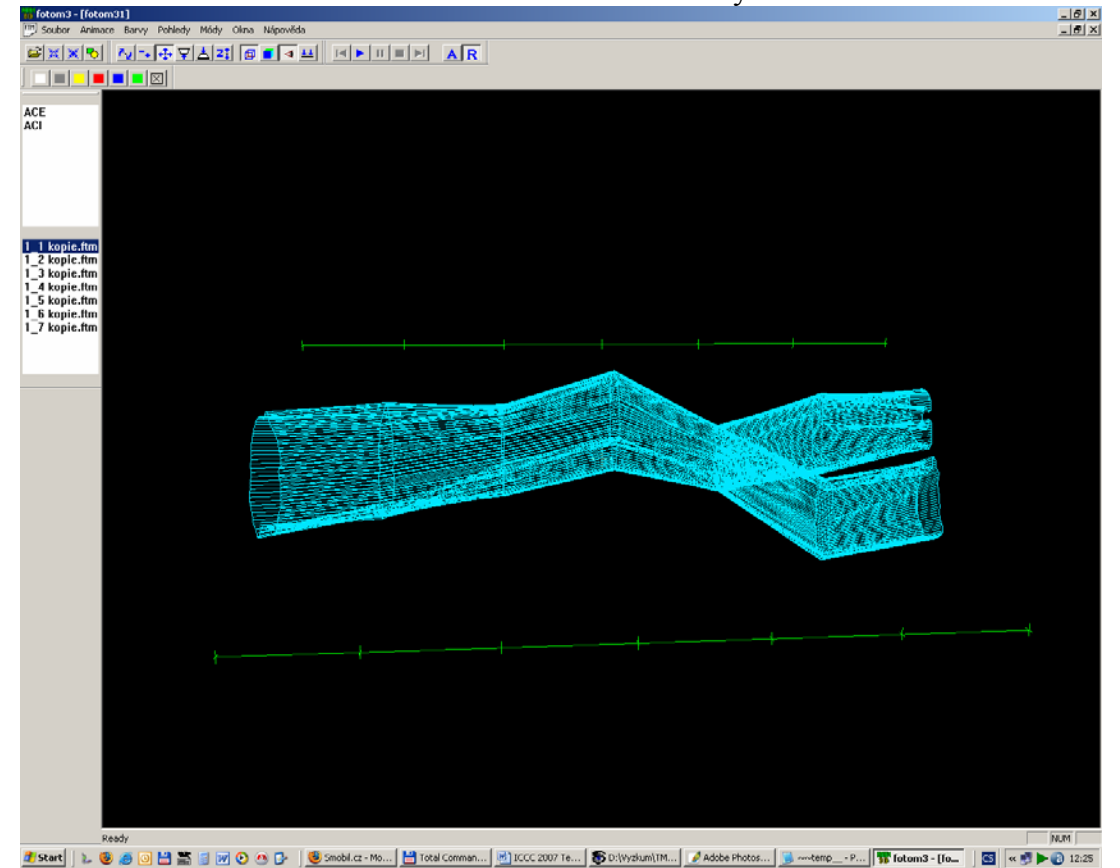

Figure 2: FOTOM3 modulus – 3D simulation.

# **3. Metering process animation**

#### **Animation in photogrammetry**

The main goal is to present metered datas in the other way than in graphs. Each image is rotated and scaled to obtain regular join of images.

#### **Objects animation**

Objects animation is the main representative mode in FOTOM4 modulus. It display object of interest and we can analyze or present metering by observing position or geometrical properties of objects of interest.

#### **Image animation**

It can give us the first conception about quality of the images, about quality of scanning process and so on.

## **4. Divergence metering and synthesis of two metering**

There are two methods how to establish a divergence:

#### **Divergence from arithmetic mean**

 This method establish a divergence as a difference of the value of object and the arithmetic mean.

#### **Divergence from project values**

In this case we suppose that we know prototypal values of the parameters. We have to create a project file, that defines all the parameters needed.

> $-|g|$  x G D B B M 이리 H M 3 이외 지비의  $\frac{1}{25}$ 10.00 25.00 en nni 15.00 11.184 10.00  $7614$ 5.00  $10<sup>12</sup>$  $-5.00$ 10.00 15.00  $\frac{1}{20}$  $-25.00$ 30.00  $-1$   $|x|$ \_2 kapie.ft<br>\_3 kapie.ft<br>\_4 kapie.ft<br>\_5 kapie.ft<br>\_6 kapie.ft .<br>dchylky obsahu od vypočt DISTANC PLOCHA  $34.69$ <br>  $21.91$ <br>  $7.61$ <br>  $11.18$ <br>  $-23.80$ <br>  $-24.76$  $48.38$ **E** ZAPNOUT **MIN:** Použit 3 Start | L U の回出語目回ののひ | Hi Total Comman... | SD:\\ysbum\TM... | JAdobe os... | 811000 2007 Te... | **86** Fotoms 图 《谜》

FOTOM5 solves problem of divergence metering.

Figure 3: FOTOM5 modulus

#### **Two metering synthesis**

In some cases we need to find out parameters changes since last metering. It is suitable to display parameters of last and actual metering to one graph. FOTOM6 serves to solution of this situation.

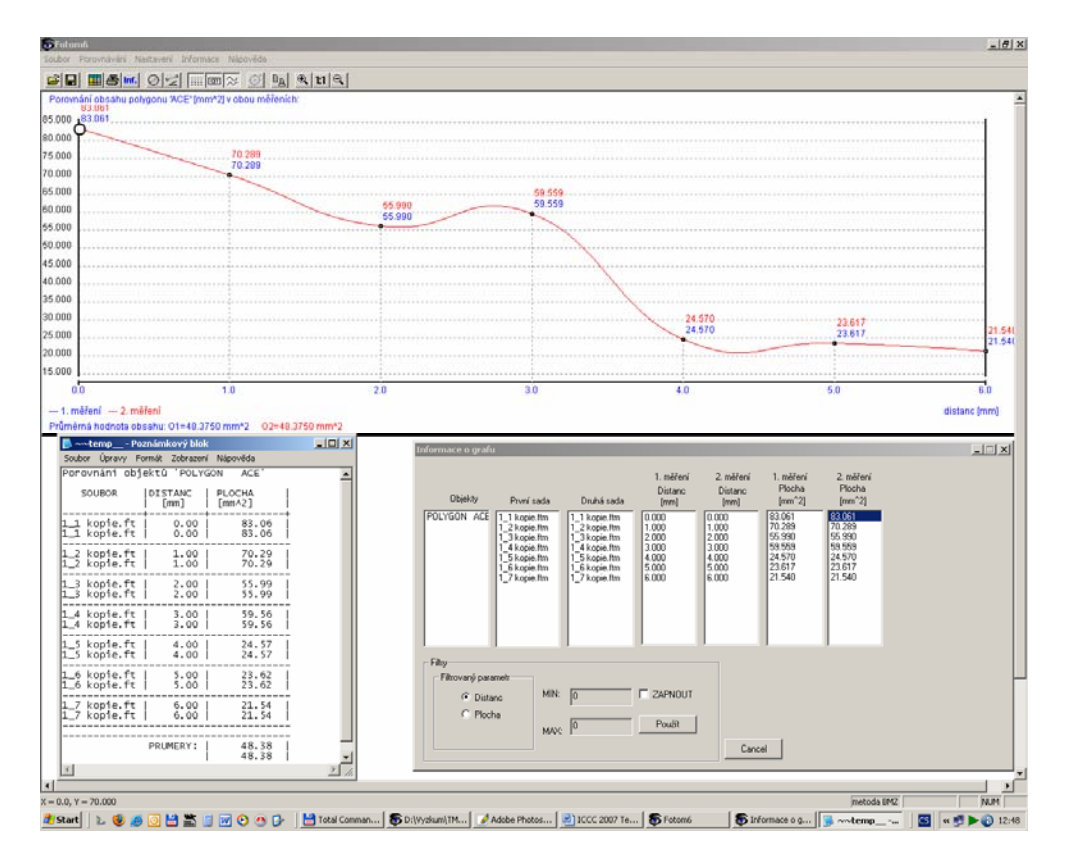

Figure 4: FOTOM6 modulus

## **4 Conclusion**

This contribution describes modern methods of image processing and objects of interest monitoring. We describe 2D and 3D simulation and also objects animation. Last but not lest the FOTOM system using all the methods described hereinbefore is presented.

#### *Acknowledgement*

*The presented results have been obtained during the solving of research project GA 101/06/0491 supported by the Czech Science Foundation.* 

## **9 References**

DUDEK, R. a POSPÍŠIL, J. et. al. 2001*. Počítačové zpracování fotografie*. Diplomový projekt VŠB-TUOstrava.

- LIČEV, L., et. al. 1998*. New approaches to mining photogrammetry using PC*. 5. nacionalna konferencija Varna'98, str. 338-344, MGU Sofia.
- LIČEV, L., et. al. 2000*. Počítačové zpracování fotografie*. Habilitační práce, HGF VŠB TU Ostrava.